# **Exploiting & Defending** Against Search Engine Attacks

Nish Bhalla Founder, Security Compass

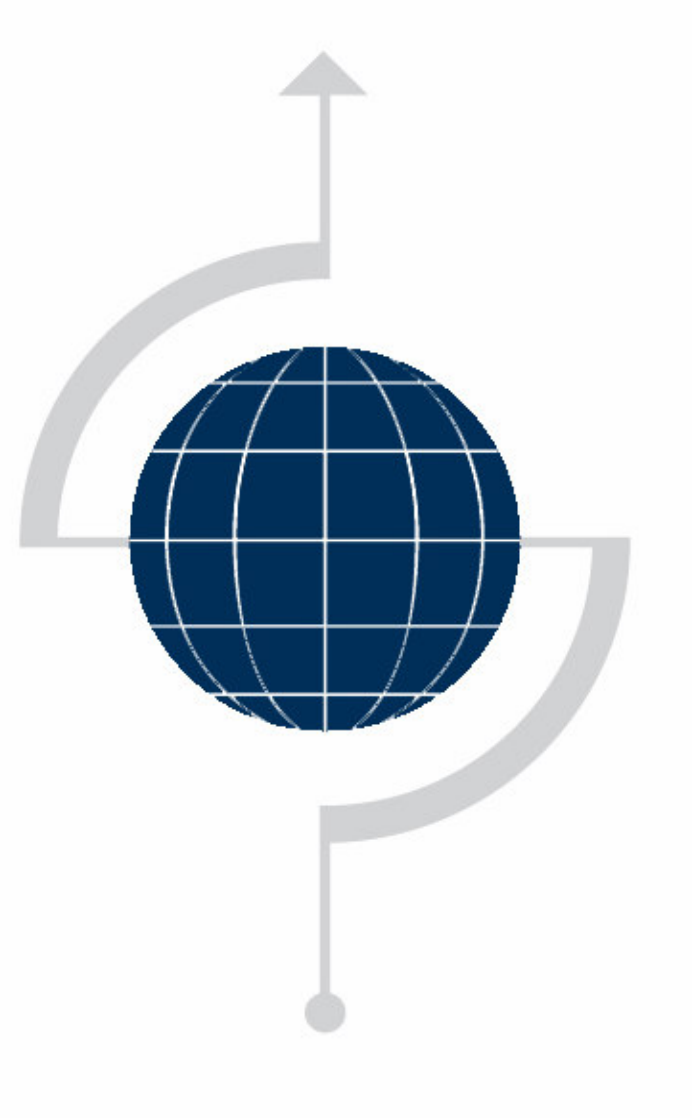

# Introduction

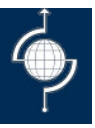

Nish Bhalla, Application Security Consultant

- **▶ Founder, Security Compass**
- $\triangleright$  Over 10 years industry experience
- > "Hacking Exposed: Web Applications Il<sup>nd</sup>", "Buffer Overflow Attacks: Detect, Exploit & Prevent", "HackNotes: Network Security" and others.
- Speaker : "Reverse Engineering Conference" in Montreal, "HackInTheBox" in Malaysia and "ISC2 Security" Conference in Las Vegas, New York etc.
- Developer and Trainer of Application Security Courses
- Brining field work done for various fortune 500 and large software houses into class rooms

# Agenda

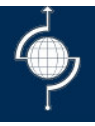

Web Application Review Methodology

Search Engine Basics

Google Hacking

# Web Application Review Methodology

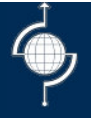

- **Threat Analysis**  $\blacktriangleright$
- **Architecture Review**  $\blacktriangleright$
- **Application Review**  $\blacktriangleright$

# **Threat Analysis**

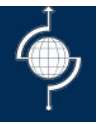

- What is Threat Analysis?
- $\triangleright$  Threat Analysis or threat modeling is the process of systematically deriving the **key threats** relevant to an application in order to efficiently **identify** and **mitigate** potential **security weaknesses** before deployment
- $\triangleright$  It is a method to determine the unique threats that an application might face; it is a systematic method of finding security issues in an application by **forcing developers to think like an attacker**
- Security staff can **focus** their resources on the most important issues an application faces after performing this activity

# Web Architecture Review

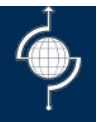

- Design Review: Understand what the thought process was when the application was originally designed
- $\triangleright$  More often than not the design and the end product are two completely different applications
- Architecture Review: Evaluate the deployed application's architecture and implementation in <sup>a</sup> real world scenario

www.securitycompass.com

# **Web Application Review**

- $\blacktriangleright$  Web application security reviews determine the security state of <sup>a</sup> web or eCommerce implementation, identifying potential weaknesses and recommending improvements
- $\blacktriangleright$  Our methodology breaks web application reviews into the following major steps:
	- 1. Server Scanning- Scan the Internet-facing servers for default installs and missing patches
	- 2. Exploiting Servers- Determine what depth an attacker from the Internet can gain access to in the network by exploiting server vulnerabilities (This step involves running exploits and is taken after coordinating with the client)
	- 3. Information Gathering- Gain <sup>a</sup> better understanding of the application by browsing the website as <sup>a</sup> typical user. This includes mirroring the site and searching for information about the application on the Internet ("Google Mining")

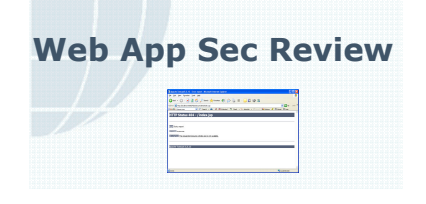

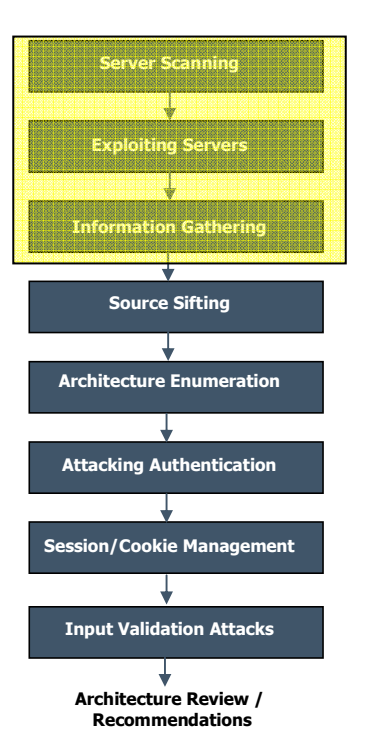

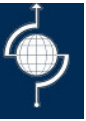

# **Web Application Review**

- 4. Source Sifting- Review the source for key elements such as interesting comments, hard-coded user names, etc.
- 5. Architecture Enumeration- Develop an architecture diagram of the application outlining the technologies used
- 6. Attacking Authentication- Attempt to brute-force and bypass authentication mechanisms
- 7. Session / Cookie Management- Attempt to exploit session management vulnerabilities and manipulate client cookies
- 8. Input Validation Attacks- Input validation is critical to effective application security testing. Not performing input validation in multiple areas could lead to <sup>a</sup> variety of attacks
- 9. Architecture Review- Perform an architecture review using all the information gathered

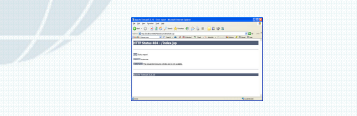

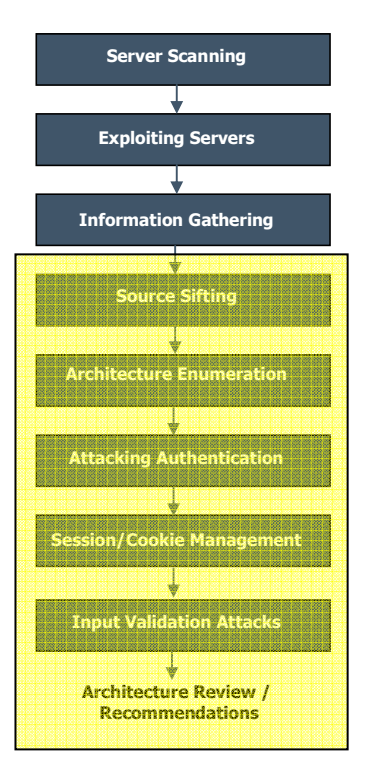

# Agenda

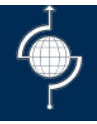

Web Application Review Methodology

Search Engine Basics

Google Hacking

# PAST / PRESENT / FUTURE ?!

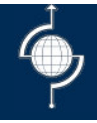

### **▶ Passwords**

-Default / no passwords /easy to guess passwords ..

#### $\blacktriangleright$ **Misconfiguration**

– default / samples / improper ACLs ..

### $\triangleright$  Buffer overflows

– Badly written applications either provided by vendor or otherwise ..

### $\triangleright$  Web Application Vulnerabilities

- SQL Injection / XSS ..
- **▶ Search Engine** 
	- Search engines help find all of the above problems and more, much more …

## **Search Engines**

>www.google.com

 $\triangleright$ www.vivisimo.com

>www.msnsearch.com

>www.yahoo.com

≻www.altavista.com

>www.filesearching.com

>www.archive.org

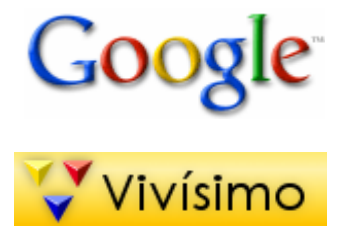

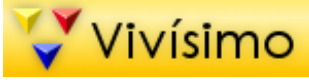

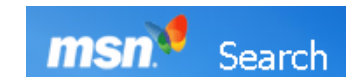

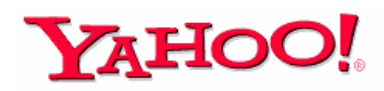

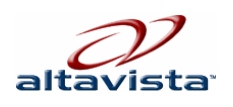

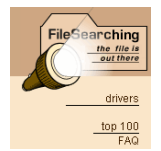

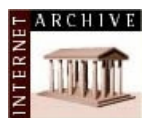

## Search Engines - Information

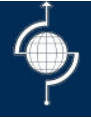

There is too much information on the web. There have been multiple attempts to organize this information using search engine technologies.

Yahoo uses directory service Metacrawler uses metatags Google/Msn use keywords and links

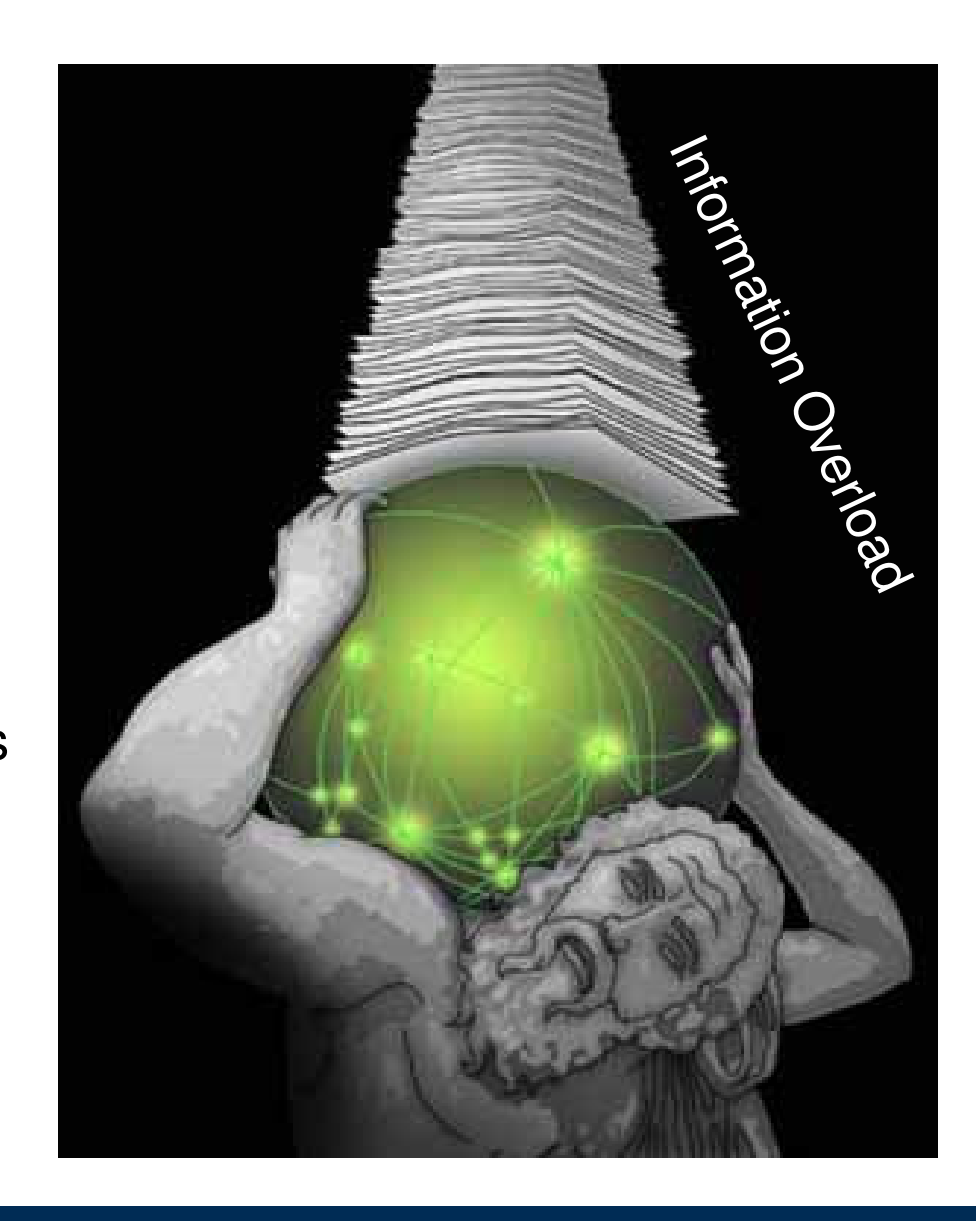

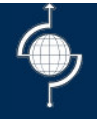

Basic Searching Techniques (MSN)

- –Site:
- Search All the terms/any of the terms/exact phrase

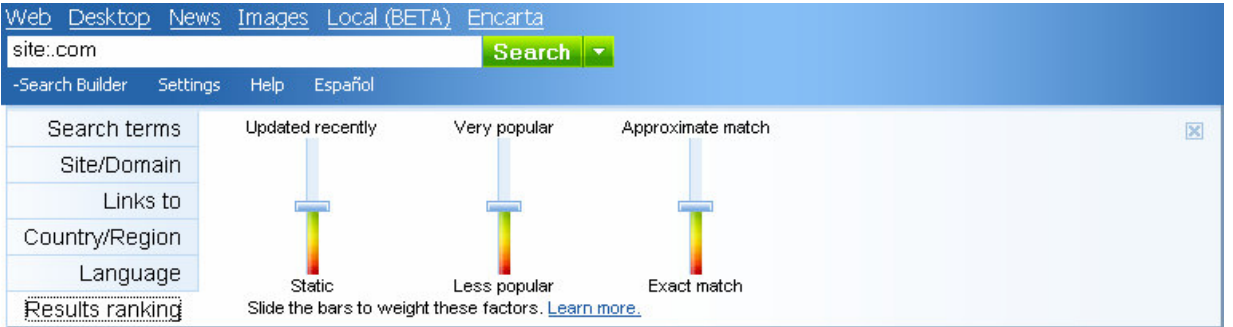

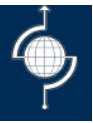

### >Basic Searching Techniques (Yahoo)

- intitle:  $\equiv$
- inurl:  $\overline{\phantom{0}}$
- Advanced: Filetype / Update Past few months / File Format  $\overline{\phantom{m}}$

### >http://mindset.research.yahoo.com/

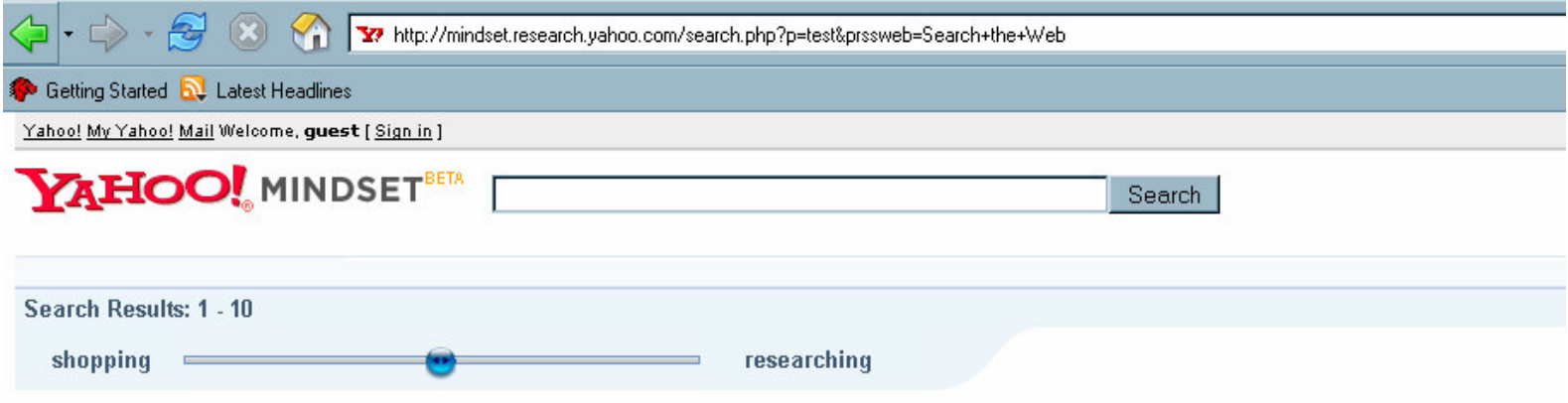

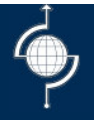

### >Basic Searching Techniques (Google)

- Site:  $\equiv$
- Filetype:  $\overline{\phantom{m}}$
- Daterange:  $\overline{\phantom{m}}$
- Numrange:  $\overline{\phantom{m}}$

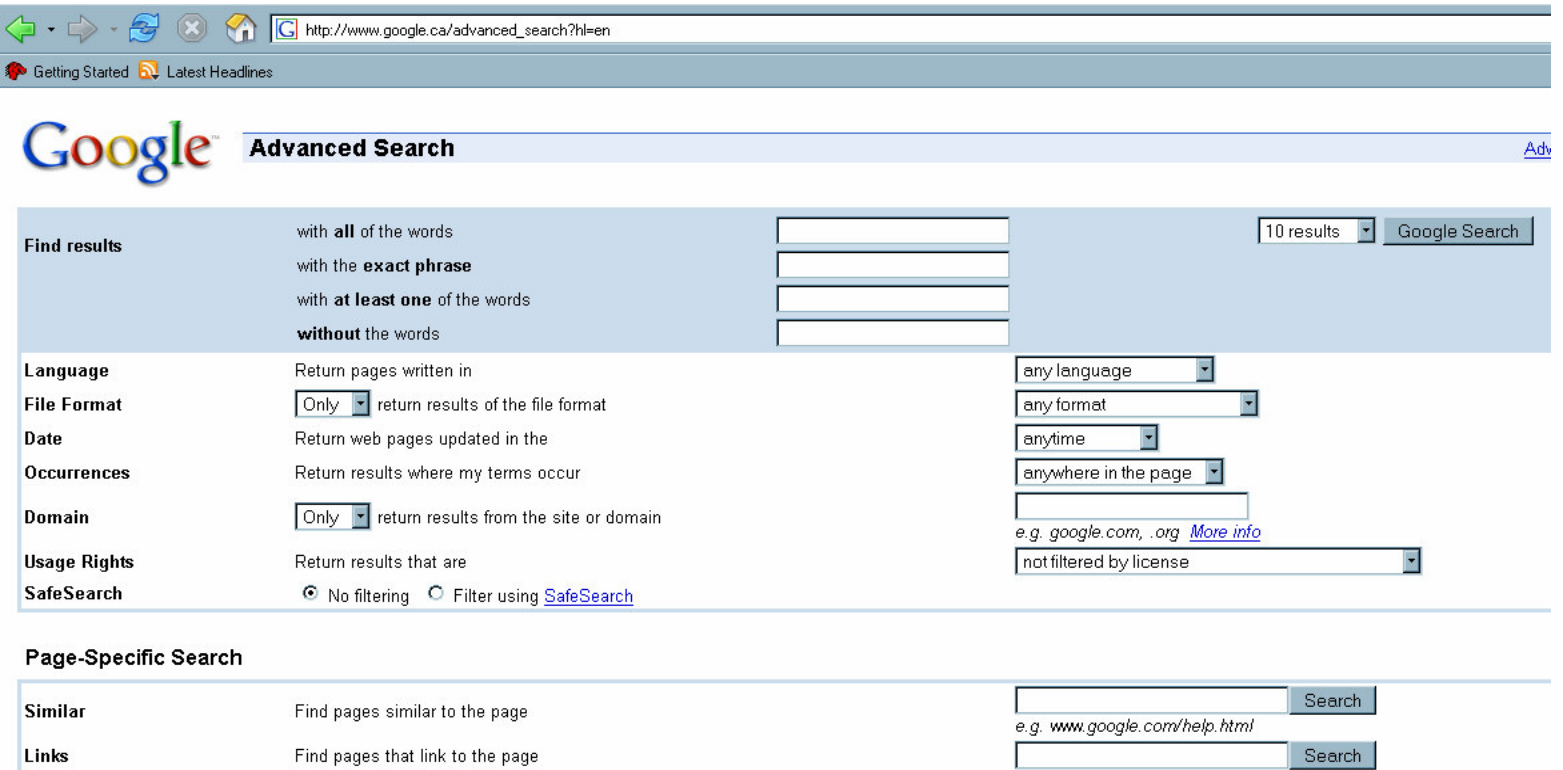

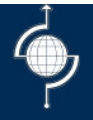

link:www.securitycompass.com site:google.com -site:www.google.com

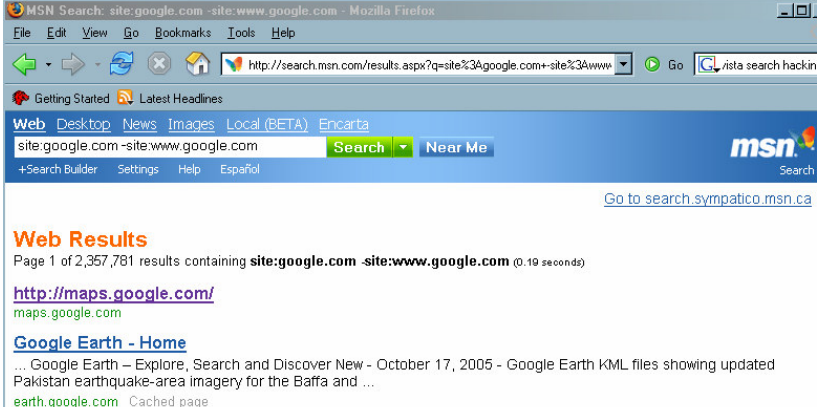

#### **Google Scholar**

Advanced Scholar Search Scholar Preferences Scholar Help Stand on the shoulders of giants Google Home - About Google - About Google Scholar @2005 Google scholar.google.com Cached page

#### **Google Blog Search**

.. Find blogs on your favorite topics Google Home - About Google Blog Search @2005 Google blogsearch.google.com Cached page

#### **Google Directory**

. Help build the largest human-edited directory on the web. Submit a Site - Open Directory Project - Become an Editor directory.google.com Cached page

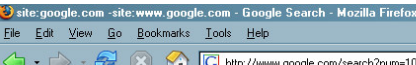

Getting Started **N** Latest Headlines

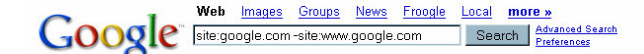

#### Web

Google Toolbar Integrates with Internet Explorer's toolbar. Features include web search, image search, search site, page rank, and page information.<br>toolbar.google.com/ - 10k - 28 Nov 2005 - Cached - Similar pages

Google Catalog Search Search and browse mail-order catalogs online. Focuses on standard US mail-order product catalogs which have prices printed in them and are designed to help ... catalogs.google.com/ - 8k - 28 Nov 2005 - Cached - Similar pages

#### Google Labs Use of this site is subject to express terms of use. By continuing past this page, you agree to abide by these terms. ... labs.google.com/ - 18k - Cached - Similar pages

#### Google Code

It's been a busy couple of weeks here at Google. First off, the Sitemaps team has updated their interface to give you better information about the Sitemap ... code.google.com/ - 16k - 28 Nov 2005 - Cached - Similar pages

Google Earth - Home Offers maps and satellite images for complex or pinpointed regional searches. earth.google.com/ - 14k - Cached - Similar pages

Google Investor Relations Corporate Profile Google is a global technology leader focused on improving the ways people connect with information. Our innovations in web search and ... investor google.com/ - 11k - 28 Nov 2005 - Cached - Similar pages

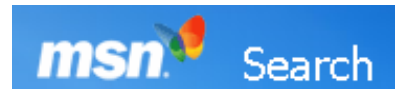

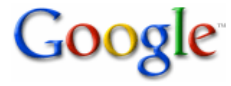

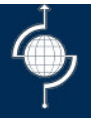

### link:www.securitycompass.com

#### domain:google.com NOT domain:www.google.com

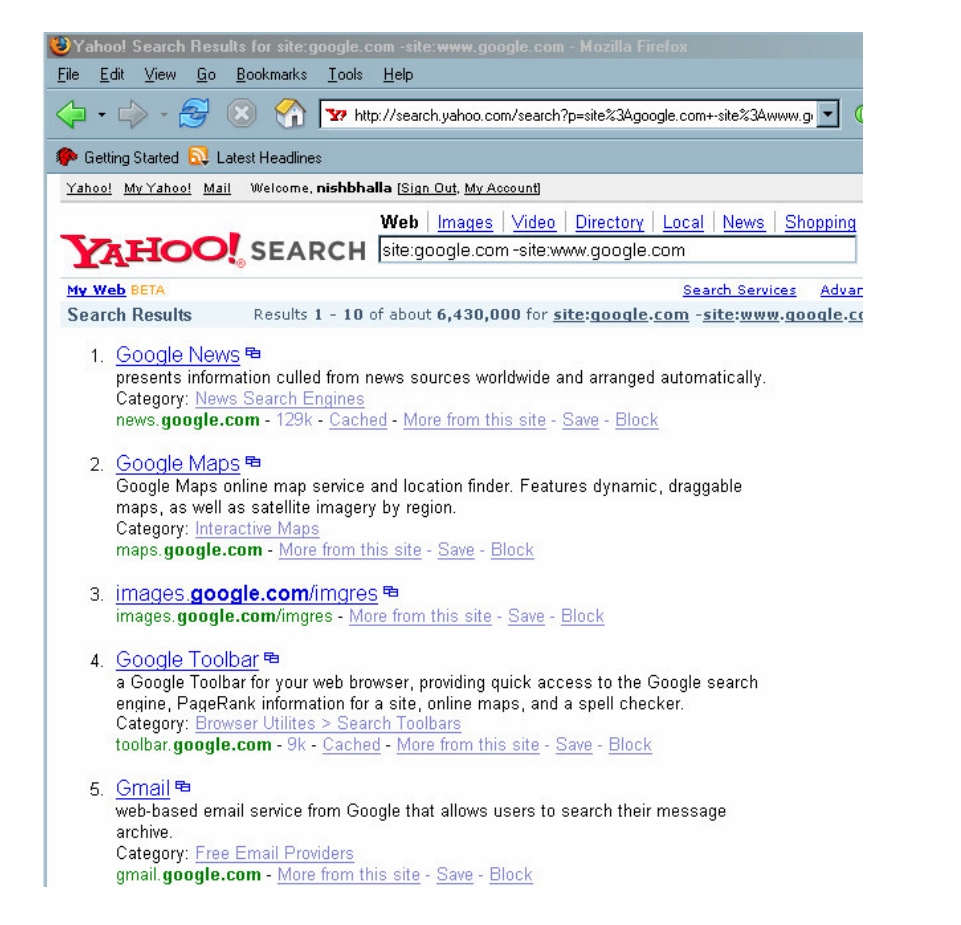

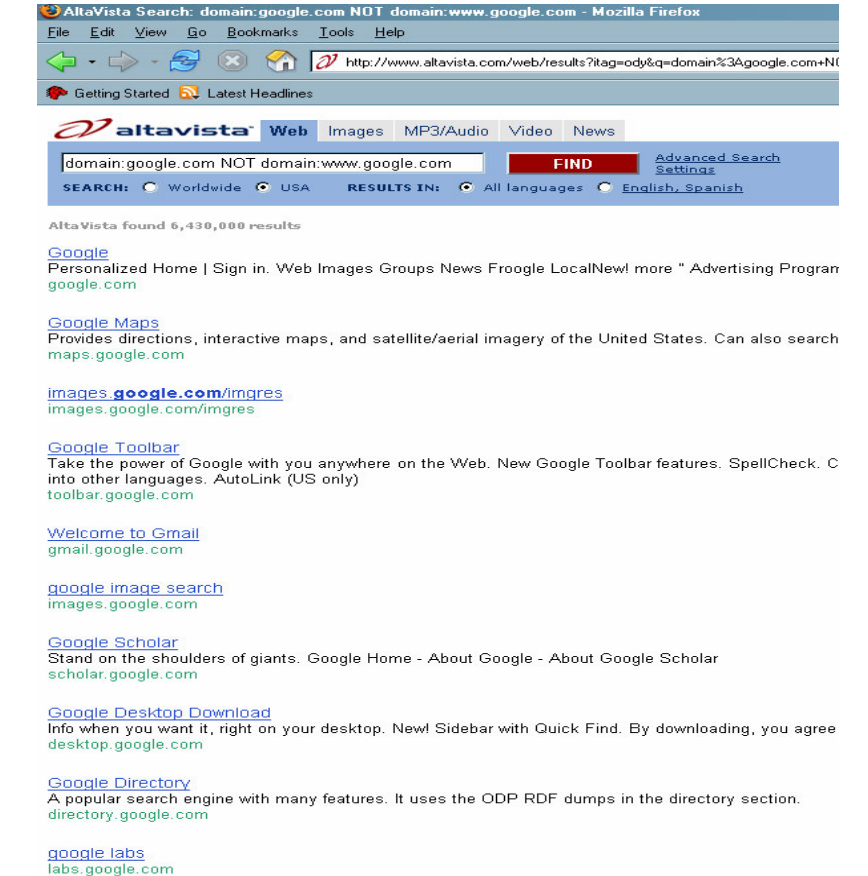

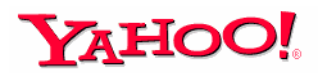

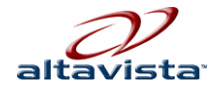

# Agenda

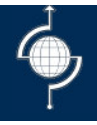

Web Application Review Methodology

Search Engine Basics

Google Hacking

# Search Engine - "Google Hacking"

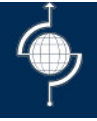

- $\triangleright$  All about knowing how to search.
- $\blacktriangleright$ Lets see some examples with various search engines.
- Agenda:
	- Port Scan
	- Server Identification / Profile (IIS/Apache/Tomcat/.. )
	- Gather Information
	- Vulnerability Scan Reports (Information left by auditors / hackers for us).
	- –Find other points of entry (Login Portals / Terminal Servers)
	- Database Injection
	- –Devices (Firewalls/Routers/Virus/Phone/Webex/Print)

## Port Scan

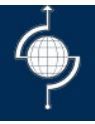

#### $\blacktriangleright$ Port Scan

- inurl:8080
- inurl:8081
- inurl:2506/jana-admin
- inurl:21
- inurl:3889
- (inurl:8888 | inurl:8889)
- (inurl:81-cobalt | inurl:cgi-bin/.cobalt)
- url:8080

### Note:

pipe | or the keyword OR depends on search engine url or the inurl depends on search engine

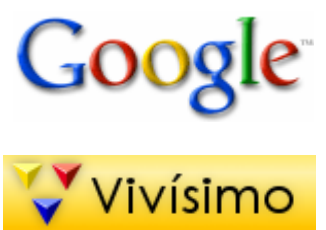

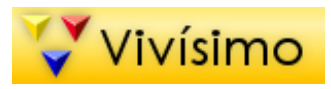

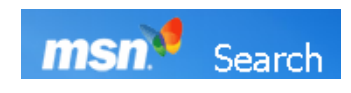

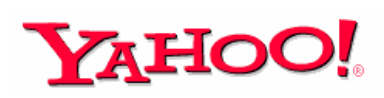

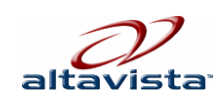

## Port Scan

**BOSH COMPANY REPORTS TO A REPORT OF A REPORT OF A REPORT OF A REPORT OF A REPORT OF A REPORT OF A REPORT OF A REPORT OF A REPORT OF A REPORT OF A REPORT OF A REPORT OF A REPORT OF A REPORT OF A REPORT OF A REPORT OF A REP** 

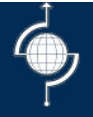

Then there is www.netcraft.com

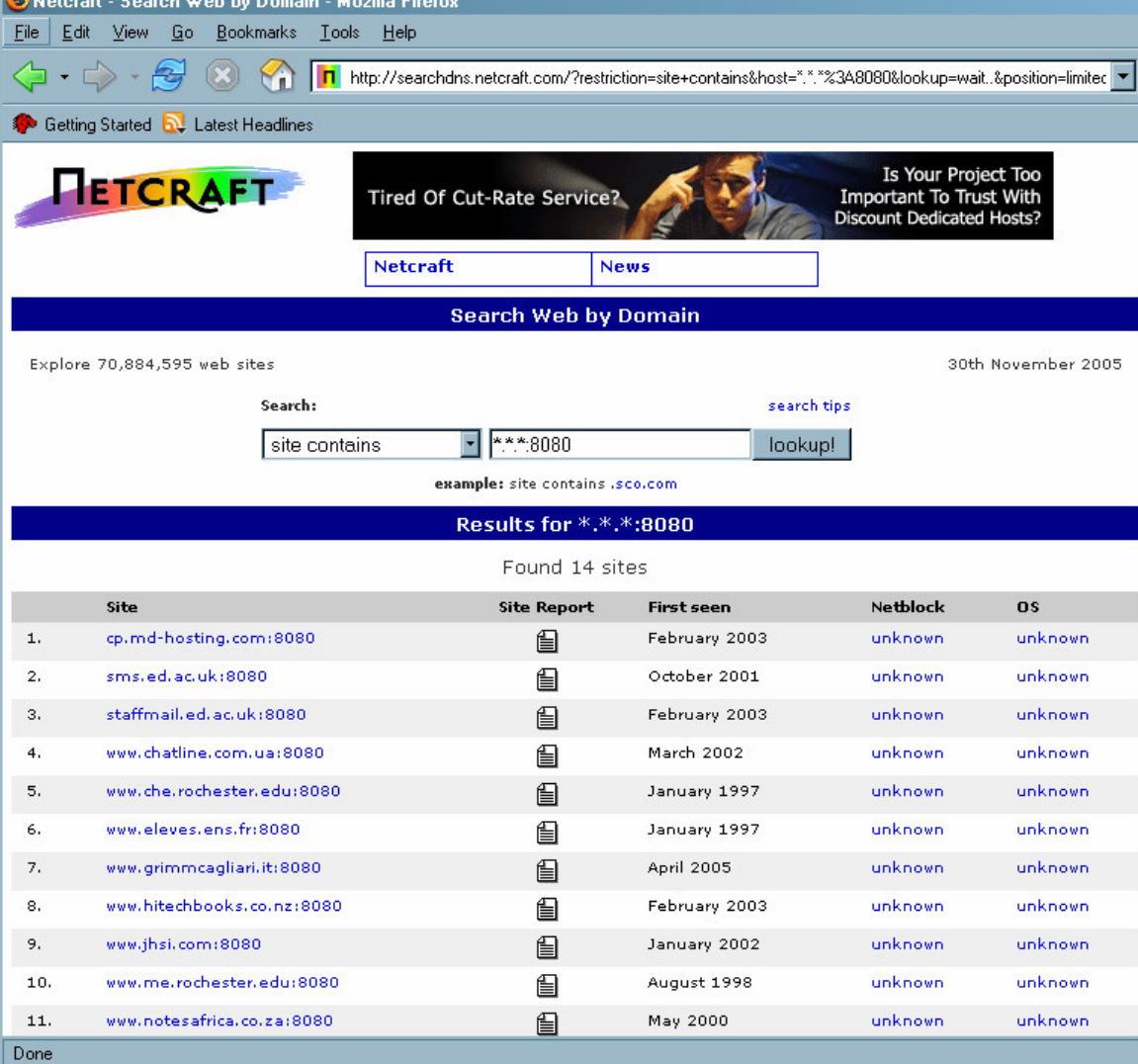

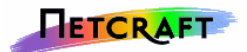

## **Server Identification**

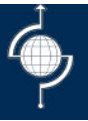

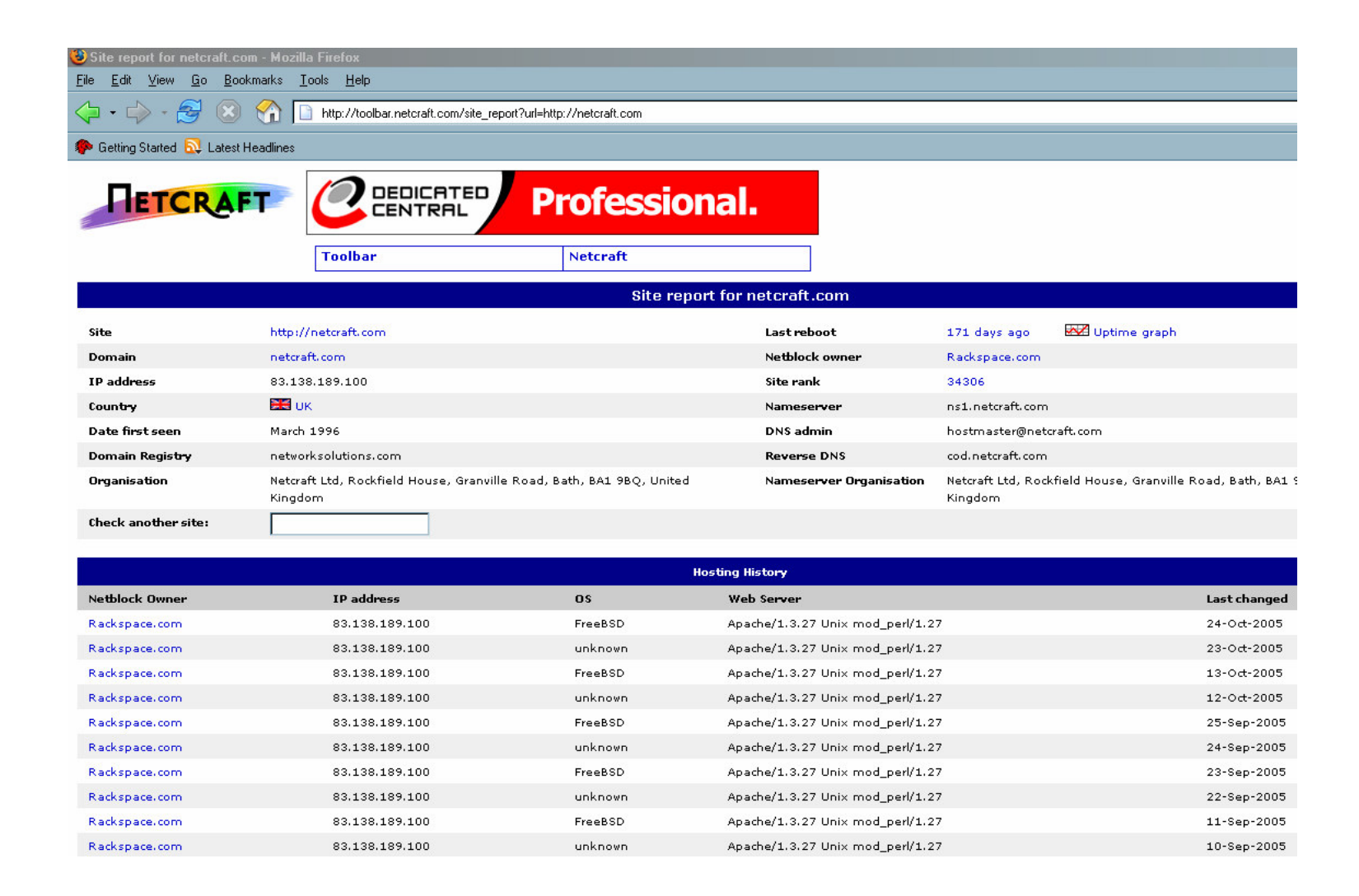

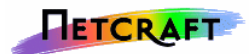

## Server Identification

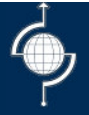

"Microsoft-IIS/5.0 server at" "JRun Web Server" intitle:index.of "OmniHTTPd/2.10" intitle:index.of intitle: "Test Page for Apache" "It Work "on this web"

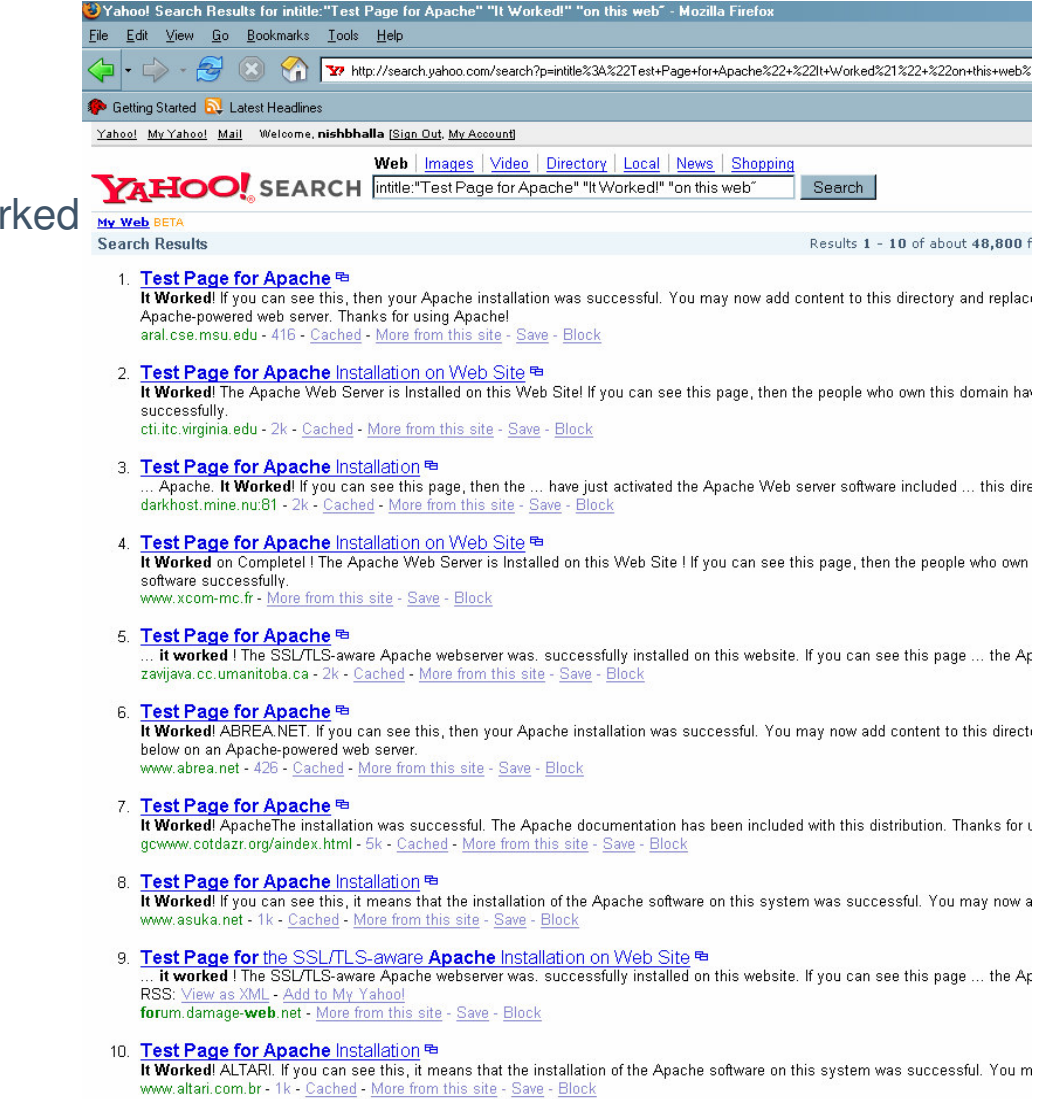

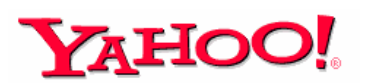

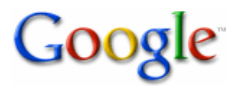

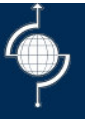

File Format: xls phone | contact | Email @securitycompass.com

Phone Book Search Through whitepages.com / yellowpages.com or google pb=f&q=(555)+555-5555

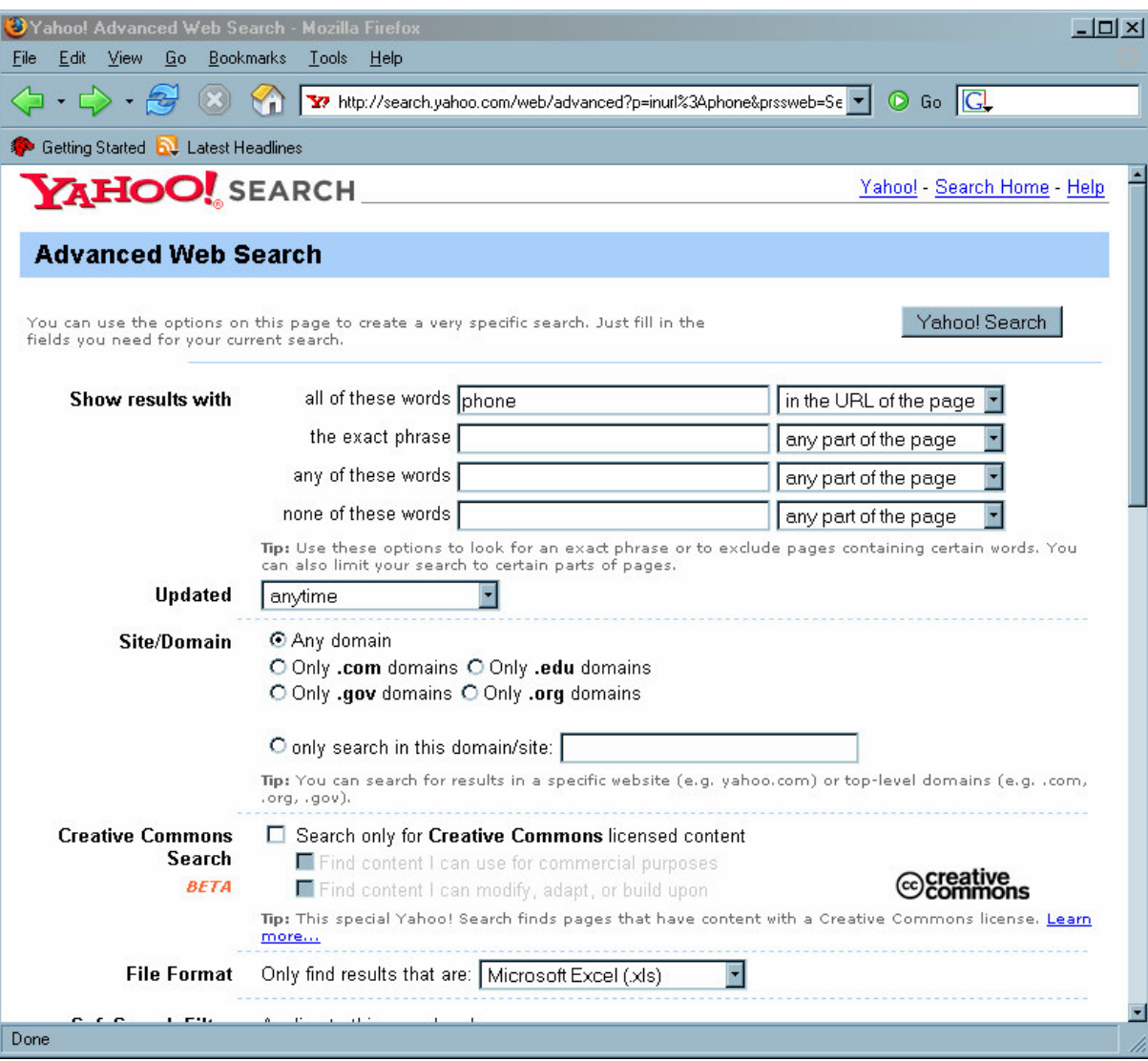

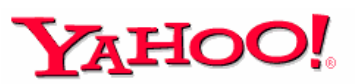

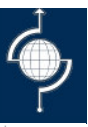

### **>Directories:**

- "index of cgi-bin"
- intitle:"Index of /CFIDE/" administrator
- "index of/" "ws ftp.ini" "parent directory"

#### Files:

- filetype:pst inurl:"outlook.pst"
- allinurl:"/.htaccess" filetype:htaccess
- "#mysql dump" filetype:sql 21232f297a57a5a743894a0e4a801fc3m/shtml.dll/service.pwd-107-Cached-More from this site Save Block
- "#-FrontPage-" inurl:service.pwd
- "not for distribution" confidential
- $ext:(doc | pdf | xls | txt | ps | rtf | odt | s xw | psw | ppt | pps$   $#: \frac{4}{1000}$  ( $#: \frac{4}{1000}$  ( $#: \frac{4}{1000}$  and  $*$ ) ( $#: \frac{4}{1000}$  and  $*$ )  $*$   $G$  and  $*$   $G$  and  $*$   $G$  and  $*$   $G$  and  $*$   $G$  and  $*$   $G$  and  $*$   $G$  and  $*$   $G$   $G$   $G$   $G$  salary | intext:"budget approved") inurl:confidential

Web Images Groups News LocalNew! more » Google Advanced Search "#mysql dump" filetype:sql 21232f297a57a5a Search Search: © the web O pages from Canada

#### Web

phpMyAdmin MySQL-Dump # version 2.2.3 # http://phpwizard.net...

... data for Table 'blaster minibb users' #INSERT INTO blaster minibb users VALUES (1, 'Admin', 2003-07-09 19:19:47', 21232f297a57a5a743894a0e4a801fc3', ... www.neolithuania.lt/~anime/phpblaster/sql/phpBlaster.sql - 34k - Supplemental Result - Cached - Similar pages

MySQL dump 9.10 -- - Host: localhost Database: phpbb2 ...

MySQL dump 9.10 -- Host: localhost Database: phpbb2 ... INSERT INTO 'phpbb users' VALUES (2,1,'Admin','21232f297 a57 a5a743894 a0e4 a801fc3',",1,0,-8 ... synapticmedia.net/~davey/mysql/phpbb2.sql - 41k - Supplemental Result - Cached - Similar pages

#### Web | Images | Video | Directory | Local | News | Shopping **YAHOO!** SEARCH **FrontPage-"inurliservice.pwd**

#### My Web BETA

**Search Results** 

1. http://home.wanadoo.nl/paul.zoet/Scanners/Retina%202.0%20Network%20Scann . [General] Name =  $\mathsf{FrontPage}\ \mathsf{Password}\ \mathsf{File}\ \text{-}\ \mathsf{Service}.\mathsf{pwd}\ \mathsf{Description} = \mathsf{The}\ \mathsf{service}.\mathsf{pwd}\ \mathsf{f}$ home.wanadoo.nl/.../FrontPage Password File - Service.pwd.rth - 787 - Cached - More from thi

2. pwd service <sup>电</sup>

pwd service All Service Listings What are you looking for? Passware - Password Recovery Produc Database: frontpage-pwd-service(3391): FrontPage Extensions service.pwd file could ... Datab directory-of-services.com/p/pwd.service.htm - 18k - Cached - More from this site - Save - Block

#### 3. Vti pvt service pwd <sup>@</sup>

. 2005 03 service pack 2 volenti o nolenti vti pvt service pwd service pack 2 volenti o nolenti ... www.publiweb.com/qo/v/vti\_pvt\_service\_pwd.html - 15k - Cached - More from this site - Save - B

- 4. http://www.cmsco.gr/ vti bin/shtml.dll/service.pwd <sup>B</sup> Cannot run the FrontPage Server Extensions on this page: "service.pwd"
- 5. http://conca.users.netlink.co.uk/ vti pvt/service.pwd <sup>B</sup> #-FrontPage-juan:KIN.3BHTNuMII concalusers.netlink.co.uk/ vtillpvt/service.pwd - 35 - Cached - More from this site - Save - Block
- 6. http://www.heyerlist.org/garderobe/ vti pvt/service.pwd <sup>B</sup>
- 7. http://www.ltsp.edu/ vti pvt/service.pwd <sup>BB</sup> #-FrontPage-admin:J.V4Aq58IPfCg mstaples:u5jpa0V/qta7g www.ltsp.edu/\_vti\_pvt/service.pwd - 57 - Cached - More from this site - Save - Block
- 8. http://www.agrarverlag.at/ vti pvt/service.pwd <sup>B</sup> #-FrontPage-redak1:Vp3U6nYcCOlok www.agrarverlag.at/ vti pvt/service.pwd - 35 - Cached - More from this site - Save - Block
- 9. http://www.sbo.de/ vti pvt/service.pwd <sup>BB</sup> #-FrontPage- martin:AT8zF3AnDyDyc www.sbo.de/\_vti\_pvt/service.pwd - 35 - Cached - More from this site - Save - Block
- 10. http://www.et.byu.edu/ vti pvt/service.pwd ਥ #-FrontPage-webmaster:b8iRc3dfQKAdk wizzo:NPjRl27BKUz7A www.et.byu.edu/\_vti\_pvt/service.pwd - 58 - Cached - More from this site - Save - Block

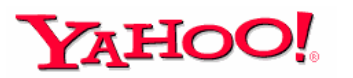

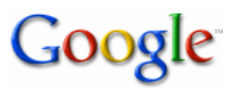

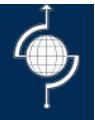

>What about books or mp3 which is illegal to download Kaza / emule /e-donkey and other P<sub>2</sub>P software OR

>Contents of books "drwxrwxrwt 8 root root 4096 jan 16 16:35 ./\$"

**>MSNSearch** 

{frsh=94} {popl=20} {mtch=99} hacknotes: rapidshare.de/files

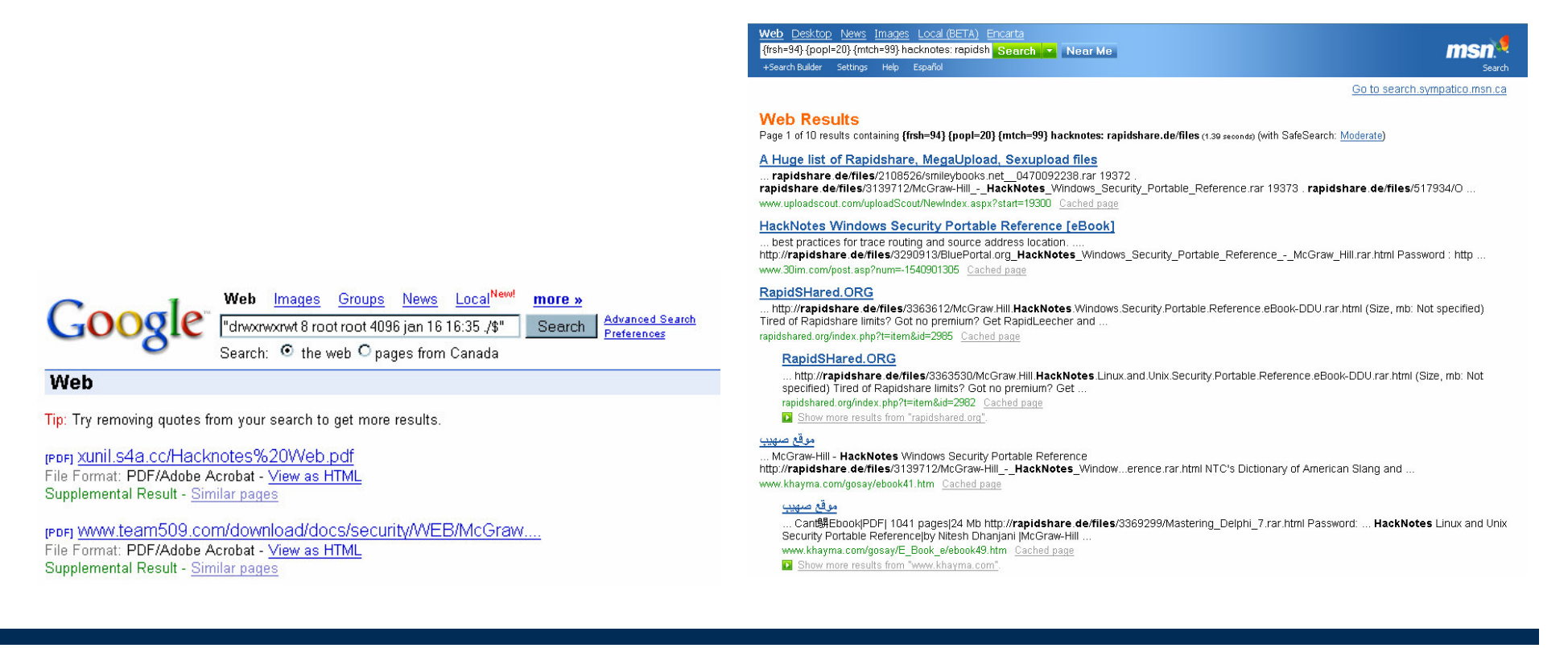

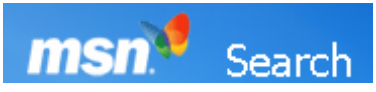

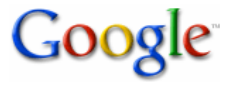

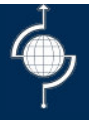

### groups.google.com

- >System configuration
- **>Resumes**
- >Troubleshooting apps
- >Coding issues

Decryptor >http://www.alcrypto.co.uk/cisco/

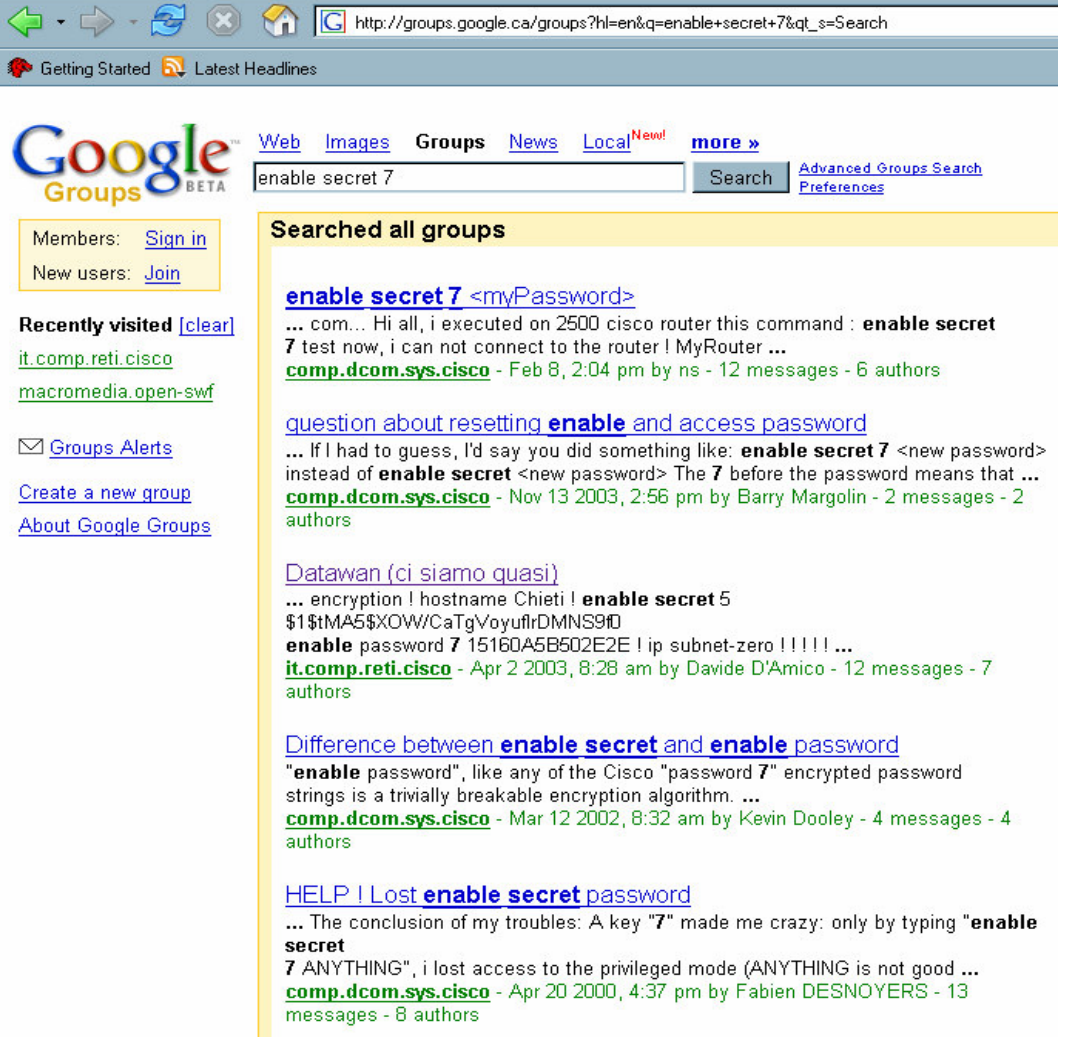

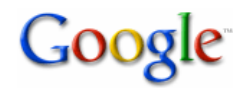

## P2P Search

### Google

 $\triangleright$ (intitle:"index of")+("/ebooks"|"/book") +(chm | pdf) intitle:"index of" AND ( "wares" | "warez" | "appz" | "gamez" | "cracked" ) ("nfo" OR "rar" OR

"zip") "parent directory"

### YAHOO

intitle:"index of" intitle:"/music" mp3 OR mov OR avi OR asf OR asx OR avi OR wav OR wma -htm -html -asp -aspx -jsp –php

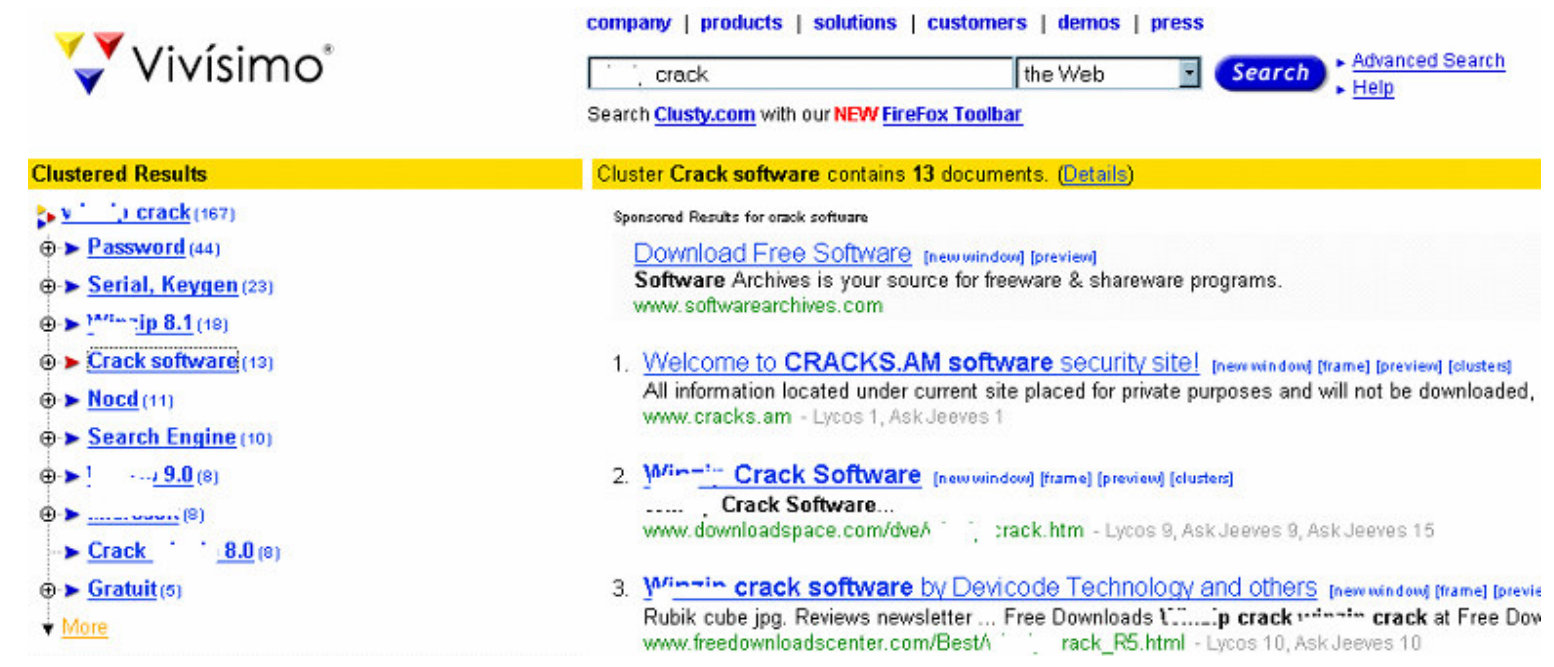

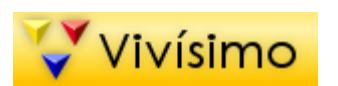

# Vulnerability Scan Reports

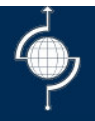

Hackers and Auditors to the rescue.

intitle:"Nessus Scan Report" "This file was generated by Nessus"

"Host Vulnerability Summary Report"

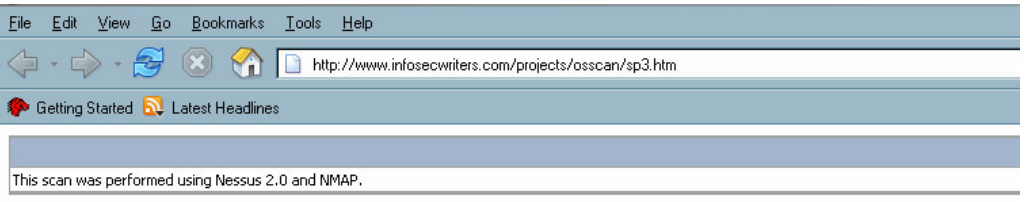

This report gives details on hosts that were tested and issues that were found. Please follow the recommended steps and procedures to eradicate these th

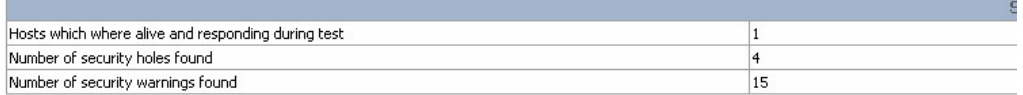

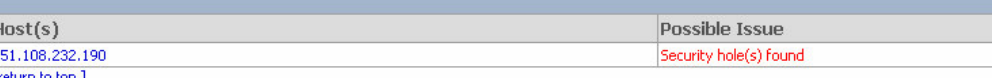

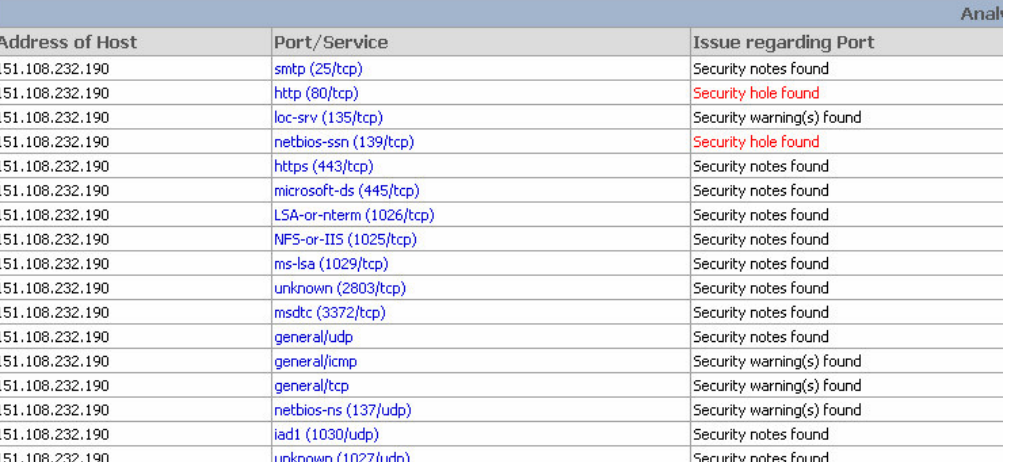

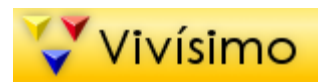

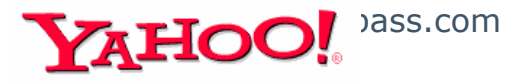

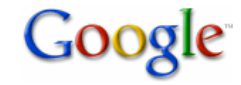

## Login Portals

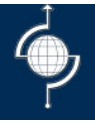

VNC / Remote Desktop are some of the common remote connection services used to connect to internal systems.

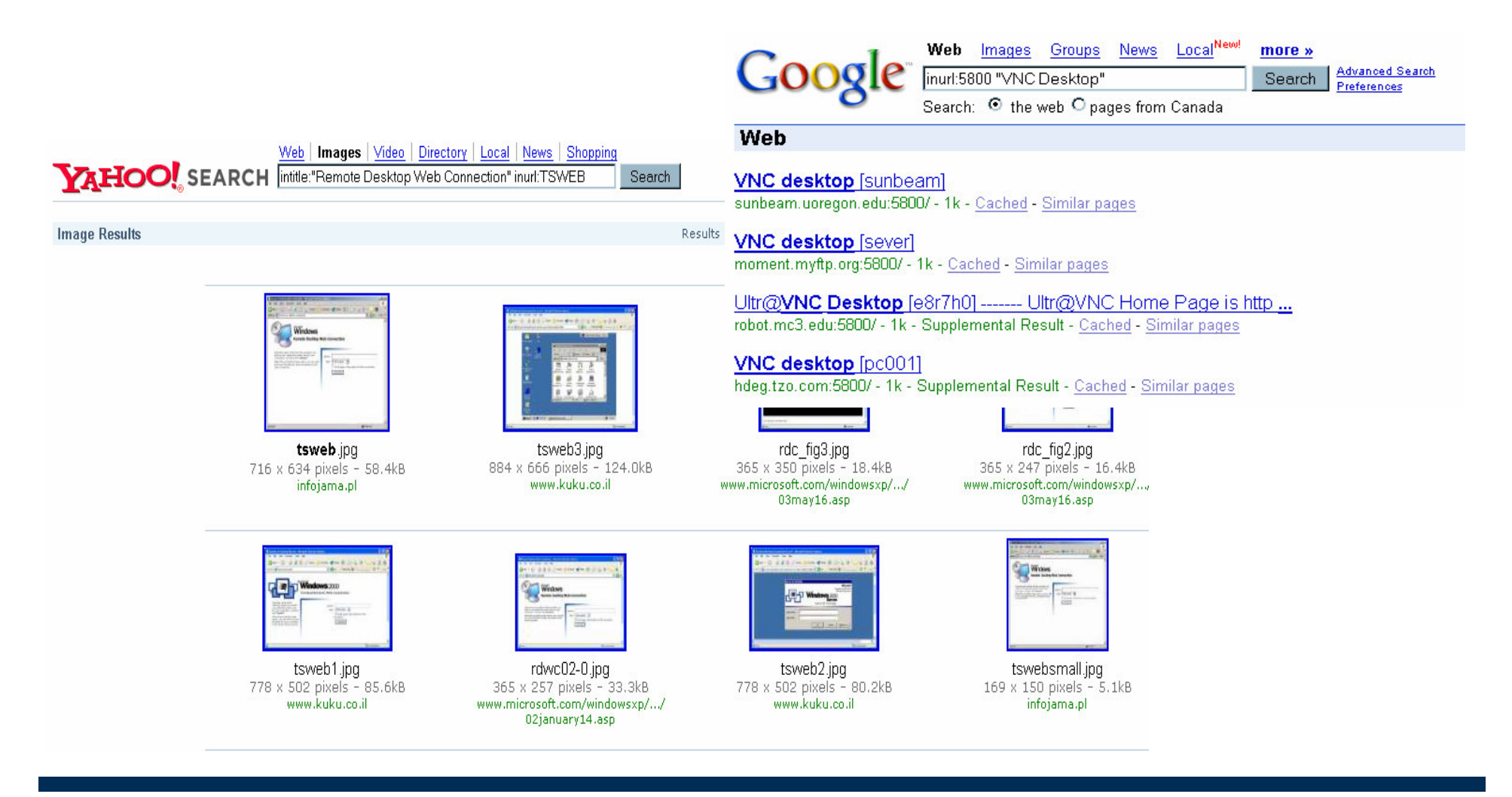

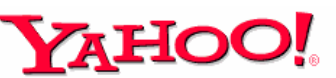

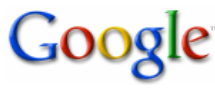

## Login Portal

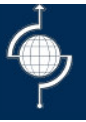

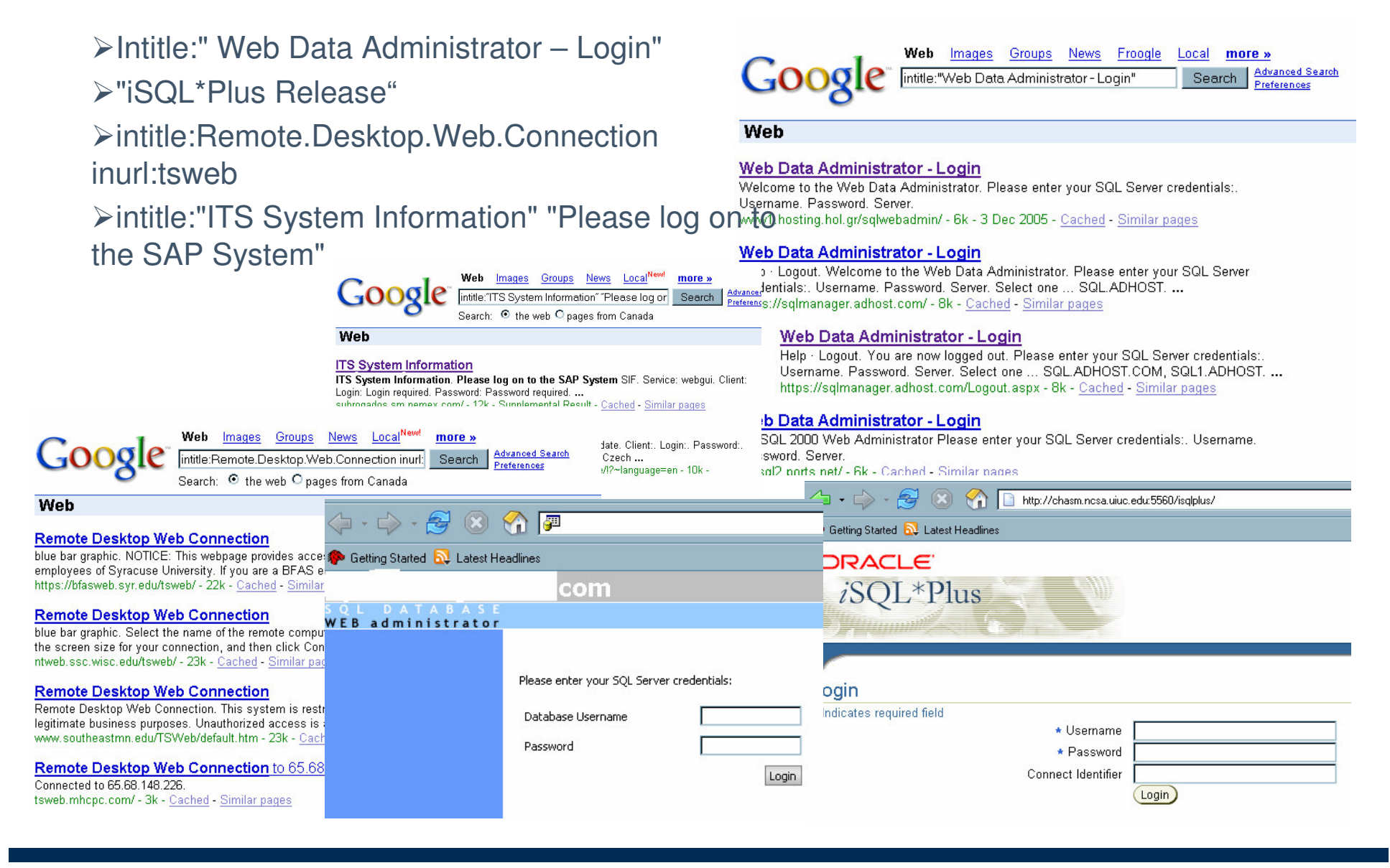

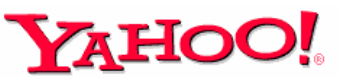

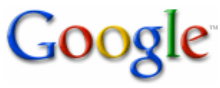

## Database Error

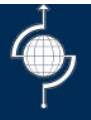

>"[SQL Server Driver][SQL Server]Line 1: Incorrect syntax near" -forum -thread – showthread

"ORA-12541: TNS:no listener" intitle:"error occurred"

"MySQL error with query"

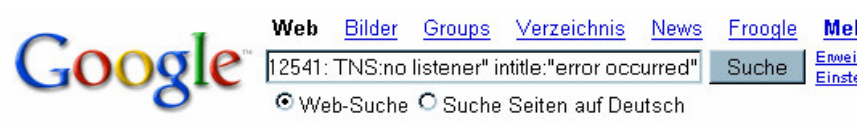

Web

#### **Error Occurred While Processing Request - [ Diese Seite übersetzen ]**

... ORA-12541: TNS:no listener. The error occurred while processing an element with a general identifier of (CFQUERY), occupying document position (109:2) to (109:43 ... www.cbsc.org/english/search/display.cfm?code=4024&Coll=FE\_FEDSBIS\_E - 2k - Zusätzl

#### We're sorry, an error occurred [ Diese Seite übersetzen]

... to connect: java.sql.SQLException: [MERANT][SequeLink JDBC Driver][ODBC] Socket][Oracle][ODBC][Ora]ORA-12541: TNS:no listener The error occurred on line ... www.arinso.nl/whoweare/today\_index.cfm - 3k - Zusätzliches Ergebnis - Im Cache - Ähnlich

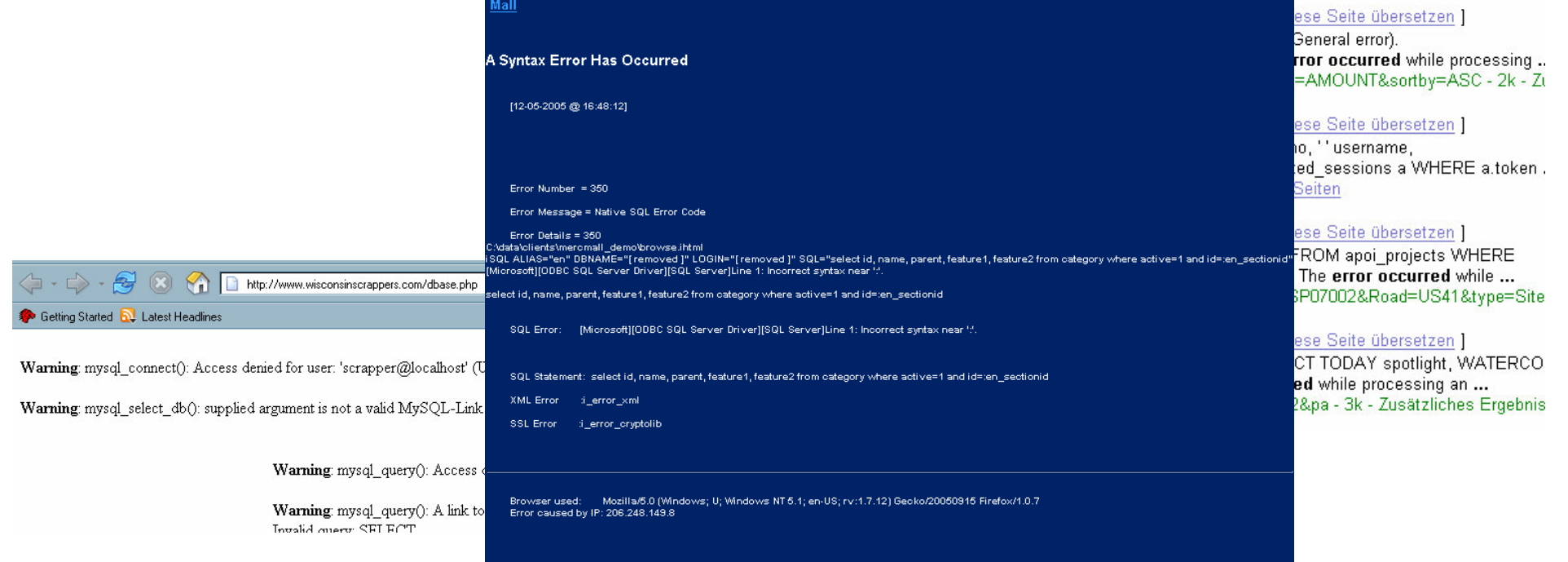

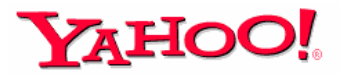

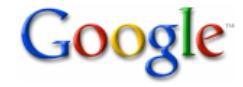

# Devices

### **Webcam**

intitle:snc-z20 inurl:home/ inurl:indexFrame.shtml Axis

### **Printers**

**↑** Ge

inurl:sts \_ index.cgi

intitle:"View and Configure PhaserLink" Power

 $\triangleright$ intitle:multimon UPS status page PBX

 $\triangleright$  intitle:"start managing the device" remote pbx access

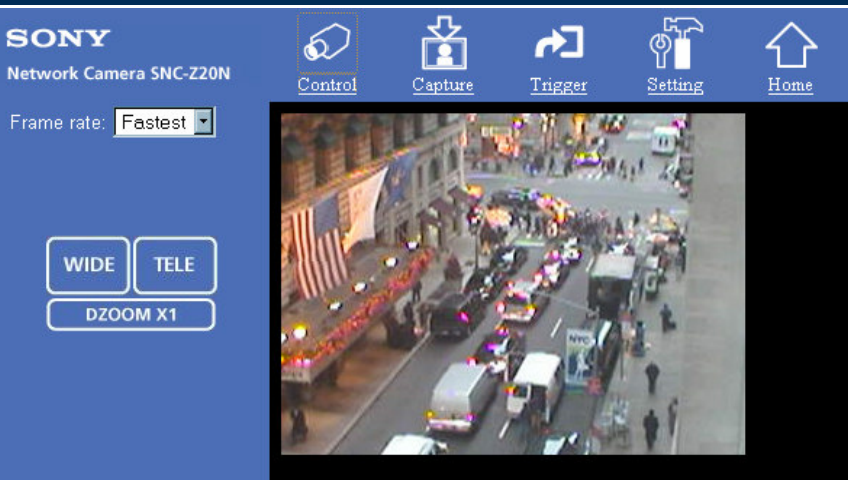

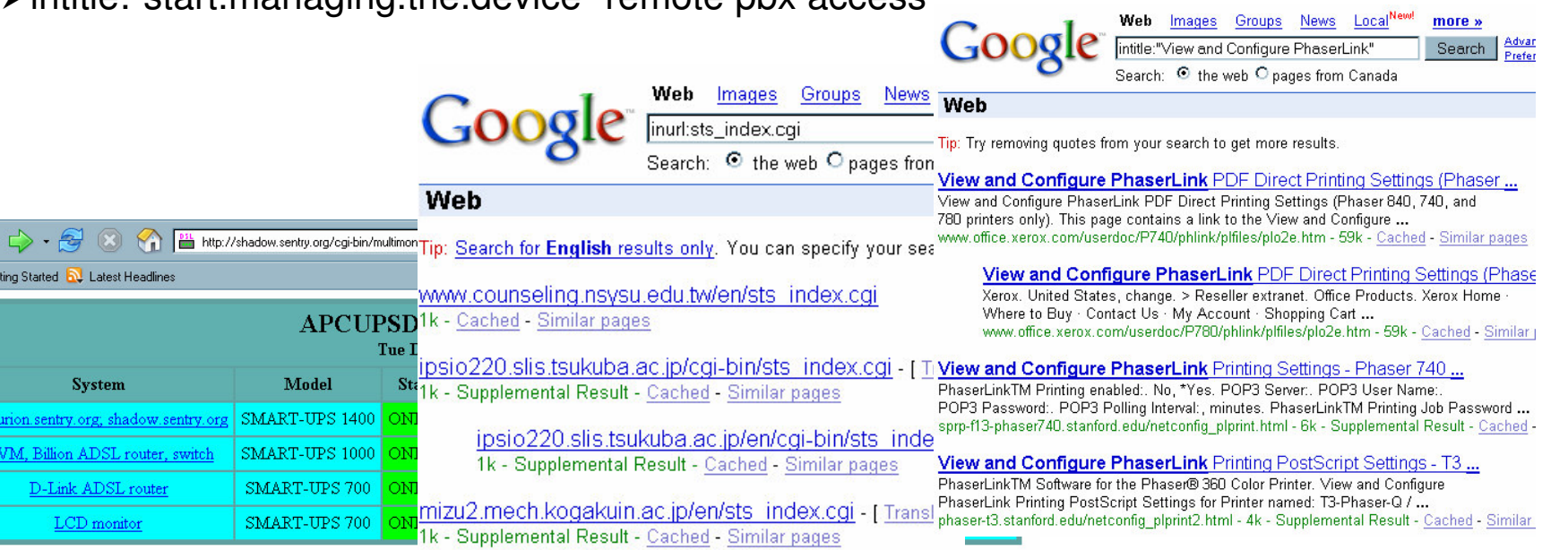

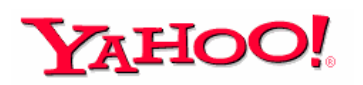

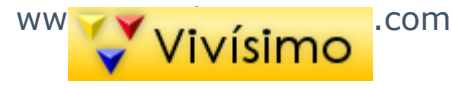

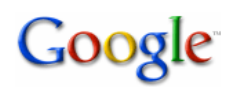

## **Misc**

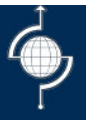

### Google blocks some searches

Inurl:viewtopic.php

But there are other search engines which will respond like yahoo altavista vivisimo.

Inurl:viewtopic.php

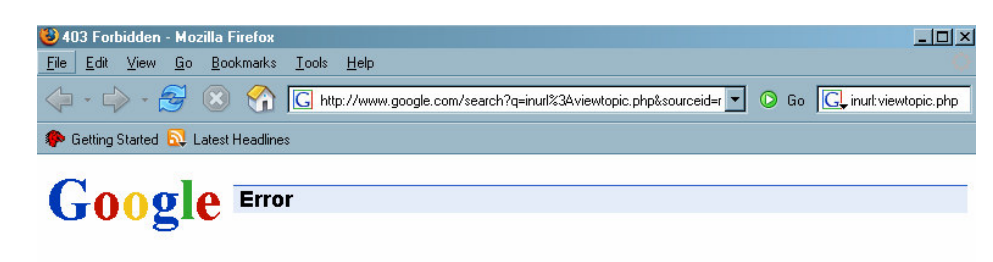

#### We're sorry...

... but we can't process your request right now. A computer virus or spyware application is sending us automated requests, and it appears that your computer or network has been infected.

We'll restore your access as quickly as possible, so try again soon. In the meantime, you might

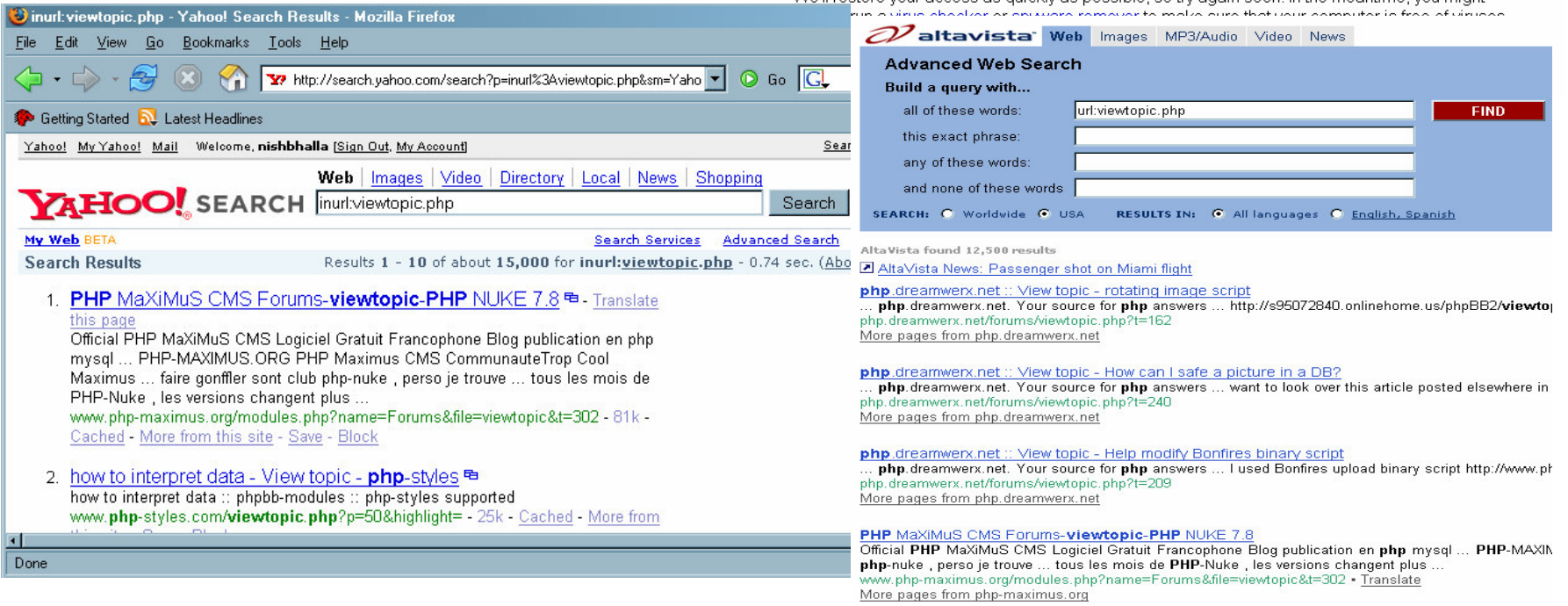

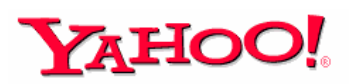

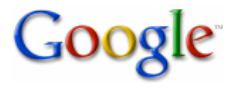

# Search Engines

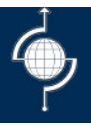

### Accessing PII

- Credit Card
- –Social Security Number / Social Insurance Number
- –Phone Numbers
- Home Address
- Mothers' Maiden Name
- – Disaster Relief Sites
	- ▶ Katrina People Finder
	- ▶ September 11<sup>th</sup> People Finder

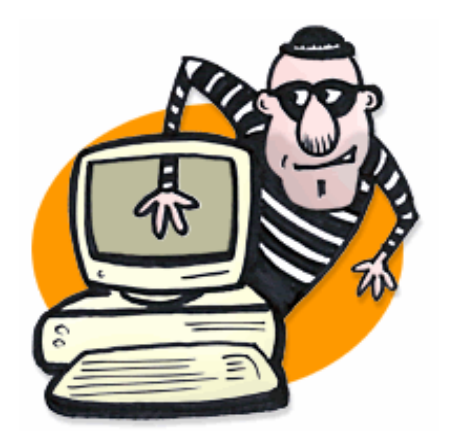

# Can You Defend?

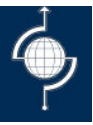

**≻To a large extent** 

**≻Robots.txt** 

Archive.org ?

http://web.archive.org/web/20040202071327/www.atstake.com/research/reports/

Awareness Programs

Search Engine Hacking Challenges

Comments in Code

Onion Not Egg Model

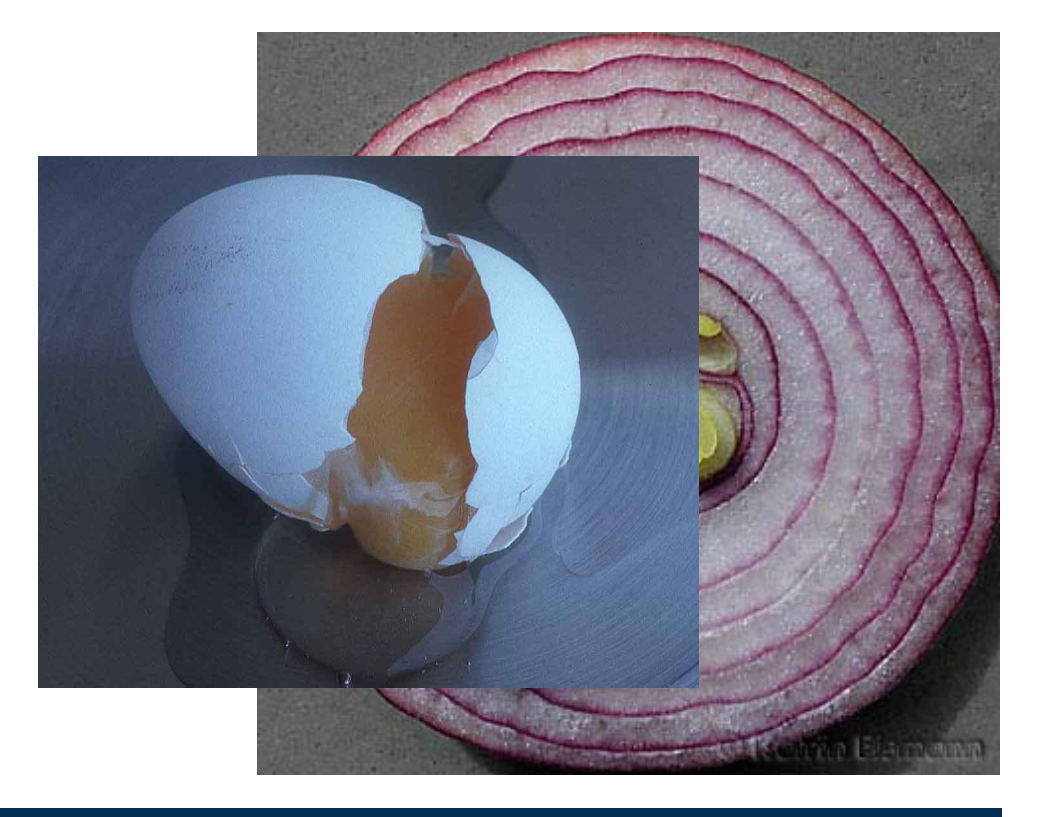

# **Automated Tools**

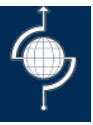

 $-10$ 

- **► Automated Tools:** 
	- Perl Scripts (goolink.pl )
	- Php scripts (onlamp )
	- SiteDigger

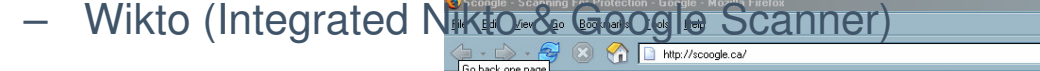

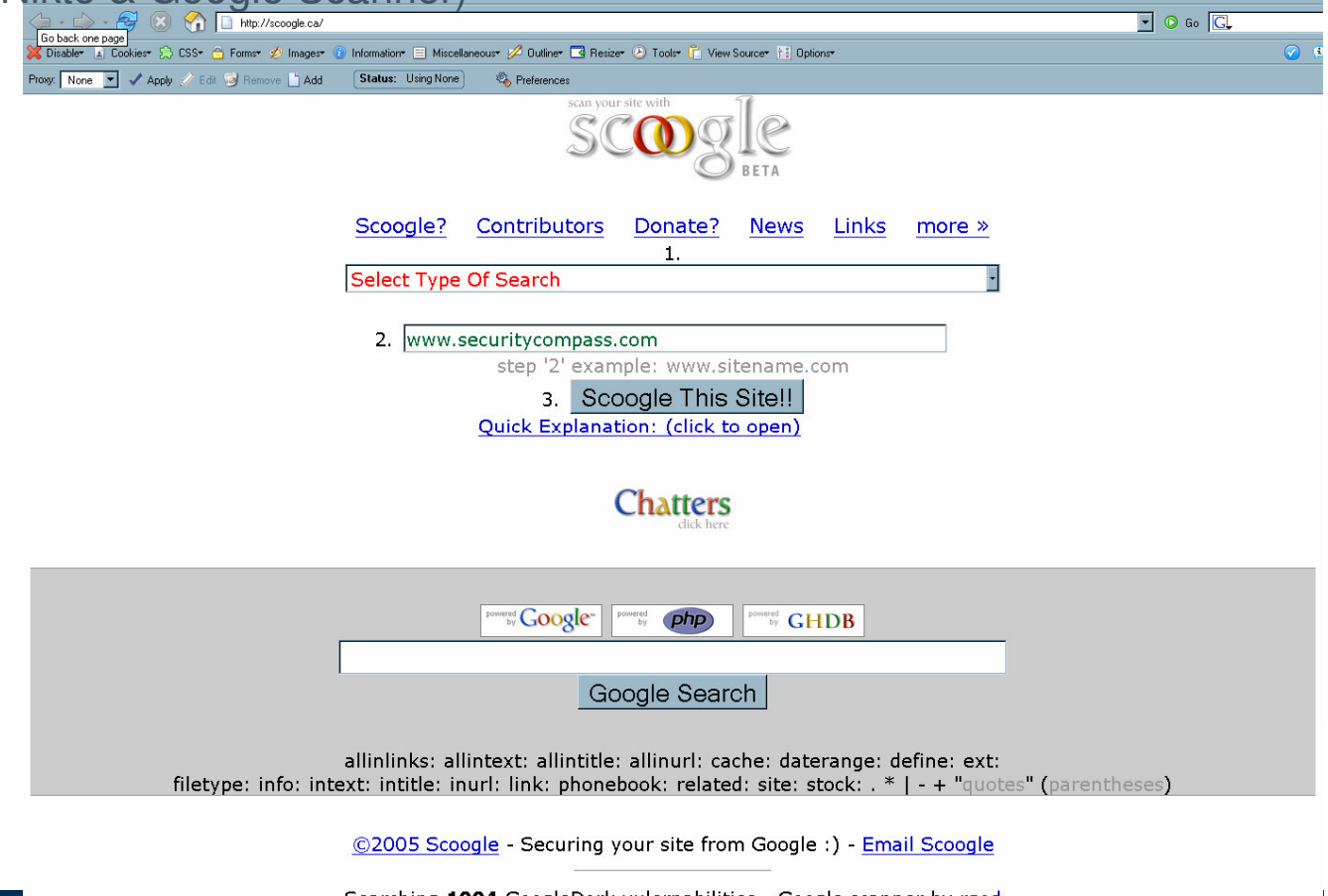

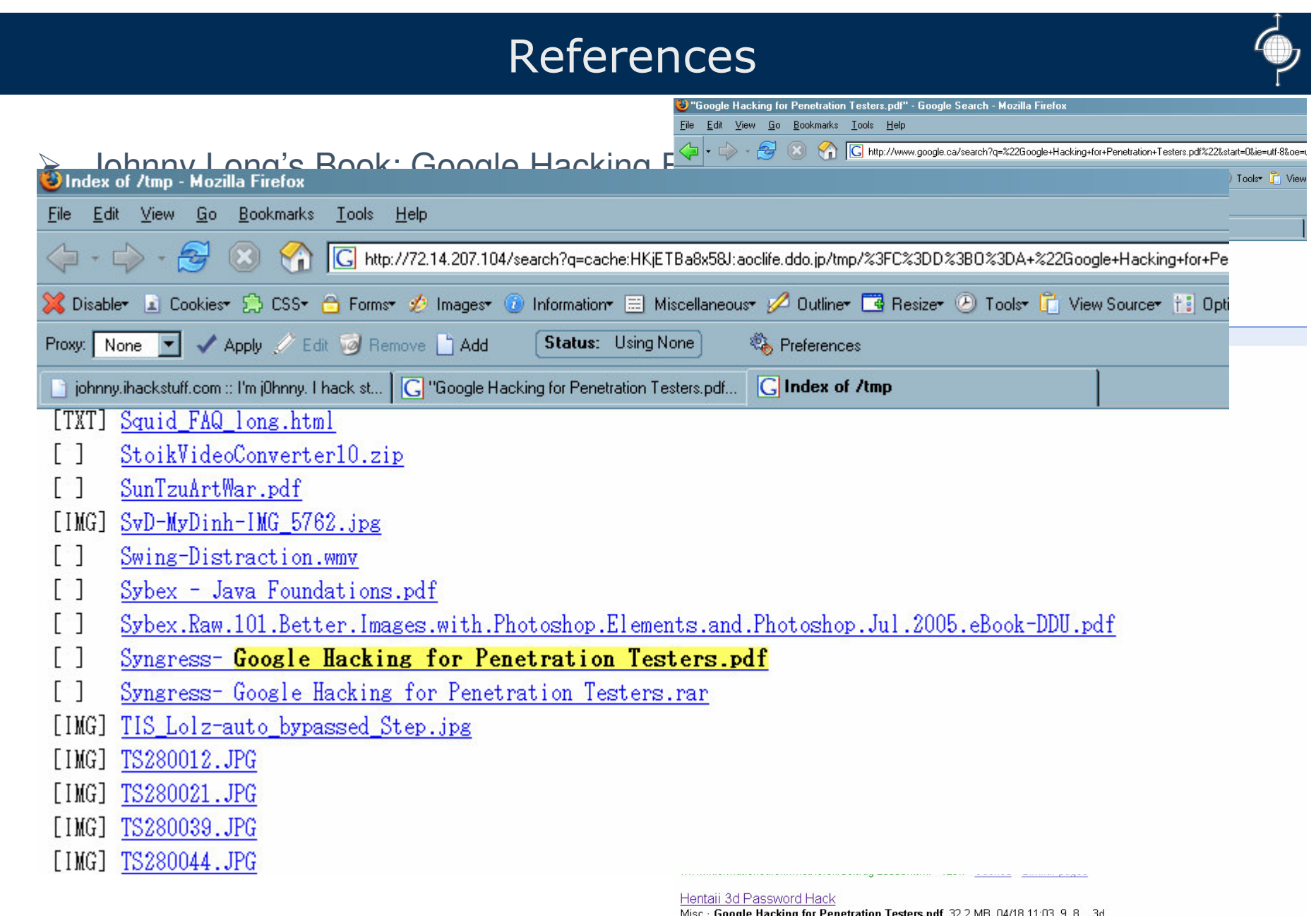

Misc · Google Hacking for Penetration Testers.pdf, 32.2 MB, 04/18 11:03, 9, 8 ...3d<br>sexgames free cracked com, the, crack, download, search, password, ...

# **Application Consulting Services**

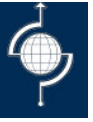

 $\triangleright$  We offer four distinct consulting services for Application Security:

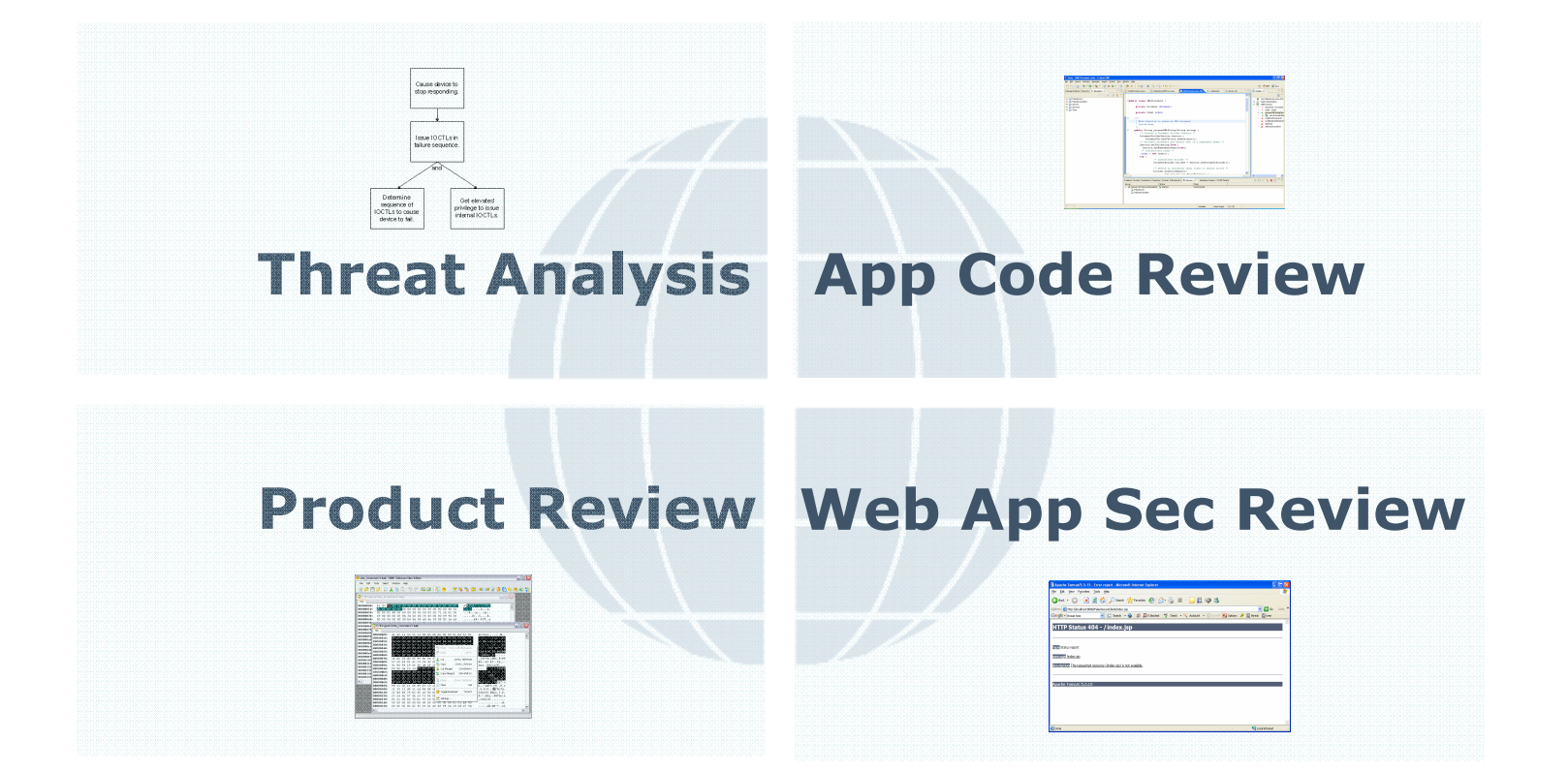

# Security Compass Profile

- Our consultants have serviced large (Fortune 500) and medium sized companies across most major industries
- We have worked for major security players, including Foundstone and Deloitte
	- $\triangleright$  We have co-authored or contributed to several security books, including:
		- Buffer Overflow Attacks: Detect, Exploit & Prevent
		- Windows XP Professional Security
		- HackNotes: Network Security
		- Writing Security Tools and Exploits
		- Hacking Exposed: Web Applications, 2nd Edition
	- $\triangleright$  We have presented at and continue to present at security conferences, including:
		- Reverse Engineering Conference 2005 in Montreal; HackInTheBox 2005 in Malaysia; ISC2's Infosec Conferences in Las Vegas, NYC, Toronto & DC; CSI NetSec; DallasCon; ToorCon; and Freenix.
	- $\triangleright$  We present and contribute to open source projects:
		- Chair at OWASP Toronto, Presented at OWASP Toronto, Contributed to YASSP Project (Lead by SANS and Xerox), Botan Crypto library, Cutlas P2P network & VNCCrack

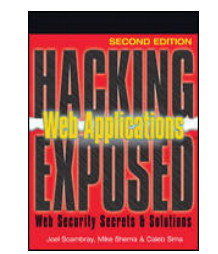

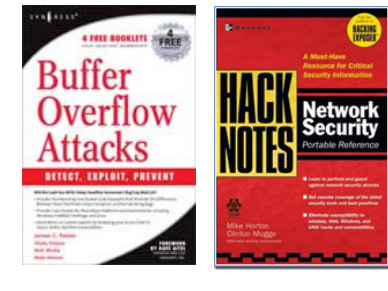

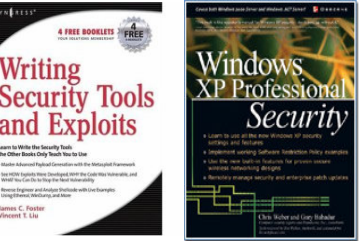

# Contact Info:

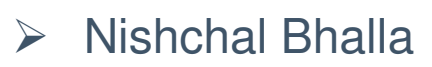

Founder, Security Compass Nish Bhalla (<u>Nish@securitycompass.com</u>) Toronto, Ontario: 647.722.4883 Shrewsbury, New Jersey: 201.390.9198

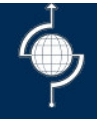